# **The University of Akron [IdeaExchange@UAkron](https://ideaexchange.uakron.edu?utm_source=ideaexchange.uakron.edu%2Fhonors_research_projects%2F929&utm_medium=PDF&utm_campaign=PDFCoverPages)**

[Williams Honors College, Honors Research](https://ideaexchange.uakron.edu/honors_research_projects?utm_source=ideaexchange.uakron.edu%2Fhonors_research_projects%2F929&utm_medium=PDF&utm_campaign=PDFCoverPages) [Projects](https://ideaexchange.uakron.edu/honors_research_projects?utm_source=ideaexchange.uakron.edu%2Fhonors_research_projects%2F929&utm_medium=PDF&utm_campaign=PDFCoverPages)

[The Dr. Gary B. and Pamela S. Williams Honors](https://ideaexchange.uakron.edu/honorscollege_ideas?utm_source=ideaexchange.uakron.edu%2Fhonors_research_projects%2F929&utm_medium=PDF&utm_campaign=PDFCoverPages) [College](https://ideaexchange.uakron.edu/honorscollege_ideas?utm_source=ideaexchange.uakron.edu%2Fhonors_research_projects%2F929&utm_medium=PDF&utm_campaign=PDFCoverPages)

Spring 2019

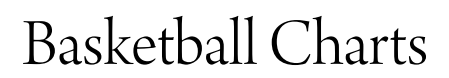

Kevin Lewis kjl48@zips.uakron.edu

Please take a moment to share how this work helps you [through this survey.](http://survey.az1.qualtrics.com/SE/?SID=SV_eEVH54oiCbOw05f&URL=https://ideaexchange.uakron.edu/honors_research_projects/929) Your feedback will be important as we plan further development of our repository.

Follow this and additional works at: [https://ideaexchange.uakron.edu/honors\\_research\\_projects](https://ideaexchange.uakron.edu/honors_research_projects?utm_source=ideaexchange.uakron.edu%2Fhonors_research_projects%2F929&utm_medium=PDF&utm_campaign=PDFCoverPages)

Part of the [Databases and Information Systems Commons,](http://network.bepress.com/hgg/discipline/145?utm_source=ideaexchange.uakron.edu%2Fhonors_research_projects%2F929&utm_medium=PDF&utm_campaign=PDFCoverPages) and the [Software Engineering](http://network.bepress.com/hgg/discipline/150?utm_source=ideaexchange.uakron.edu%2Fhonors_research_projects%2F929&utm_medium=PDF&utm_campaign=PDFCoverPages) [Commons](http://network.bepress.com/hgg/discipline/150?utm_source=ideaexchange.uakron.edu%2Fhonors_research_projects%2F929&utm_medium=PDF&utm_campaign=PDFCoverPages)

#### Recommended Citation

Lewis, Kevin, "Basketball Charts" (2019). *Williams Honors College, Honors Research Projects*. 929. [https://ideaexchange.uakron.edu/honors\\_research\\_projects/929](https://ideaexchange.uakron.edu/honors_research_projects/929?utm_source=ideaexchange.uakron.edu%2Fhonors_research_projects%2F929&utm_medium=PDF&utm_campaign=PDFCoverPages)

This Honors Research Project is brought to you for free and open access by The Dr. Gary B. and Pamela S. Williams Honors College at IdeaExchange@UAkron, the institutional repository of The University of Akron in Akron, Ohio, USA. It has been accepted for inclusion in Williams Honors College, Honors Research Projects by an authorized administrator of IdeaExchange@UAkron. For more information, please contact [mjon@uakron.edu,](mailto:mjon@uakron.edu,%20uapress@uakron.edu) [uapress@uakron.edu](mailto:mjon@uakron.edu,%20uapress@uakron.edu).

### **Introduction**

Across the internet, there are numerous web sites and applications that provide access to basketball statistics. As statistics and analytics continue to play an increasingly significant role in sports' strategy, these sites provide a very convenient resource for allowing the common fan to do his or her own research into some of the data that is available. However, the primary drawback of a lot of these sites is that they only provide the raw data with no convenient means of interpreting it. If a user is interested in drawing visual relations and conclusions from the data, the user must then extract the data manually and use some third-party software to develop their representation. This shortcoming that is present in so many sports sites across the web served as the central inspiration for this project and ultimately the creation of the website called *Basketball Charts*.

The main obstacle in developing *Basketball Charts* was finding a reliable data source that was easy to access as well as developing a method of automatically updating this data on a daily basis. The NBA and other professional sports leagues are notorious for not exposing their more advanced statistics to the general public. The best source of data is available directly from a site called *NBA Stats* where a variety of undocumented endpoints exist that meet the needs of this project. How this data was eventually accessed and the difficulties in doing so will be further described in the development section of this report. Aside from the collection of data, the creation of dynamic SQL queries that respond to user filters was another challenging aspect of this project and will also be described in detail later on.

The core functionality of the *Basketball Charts* is the chart builder tool that allows users

to make use of the acquired data to generate unique visuals to their specifications. At the moment, scatter plots, pie charts, and column charts are the available chart types with more being planned for the future. Once the user selects a chart type, that user is then able to filter the pool of included players by team, experience, and position among other options. All standard box score stats are available as parameters for the chart with the goal being to add even more in the future. The scatter plot and bar charts allow the user to choose two statistical categories to search for relationships between them or just to compare certain players. The pie chart takes just one statistical category and is a great way to see which players excel in certain areas.

The project itself was built with JavaScript and PHP while also utilizing Bootstrap as a front-end framework. The data used in this project was stored in a MySQL database and is selfupdated through a Python script that is scheduled to run on a daily basis. Highcharts, a tool for developing interactive JavaScript charts, was also used. *Basketball Charts* can be found at [http://www.bball-charts.com.](http://www.bball-charts.com/)

## **Development**

The development of this project can be broken down into four phases that will be described subsequently. These four phases are:

- Data Collection
- Database Design
- Server-Side Communication
- Front-End Construction

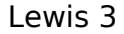

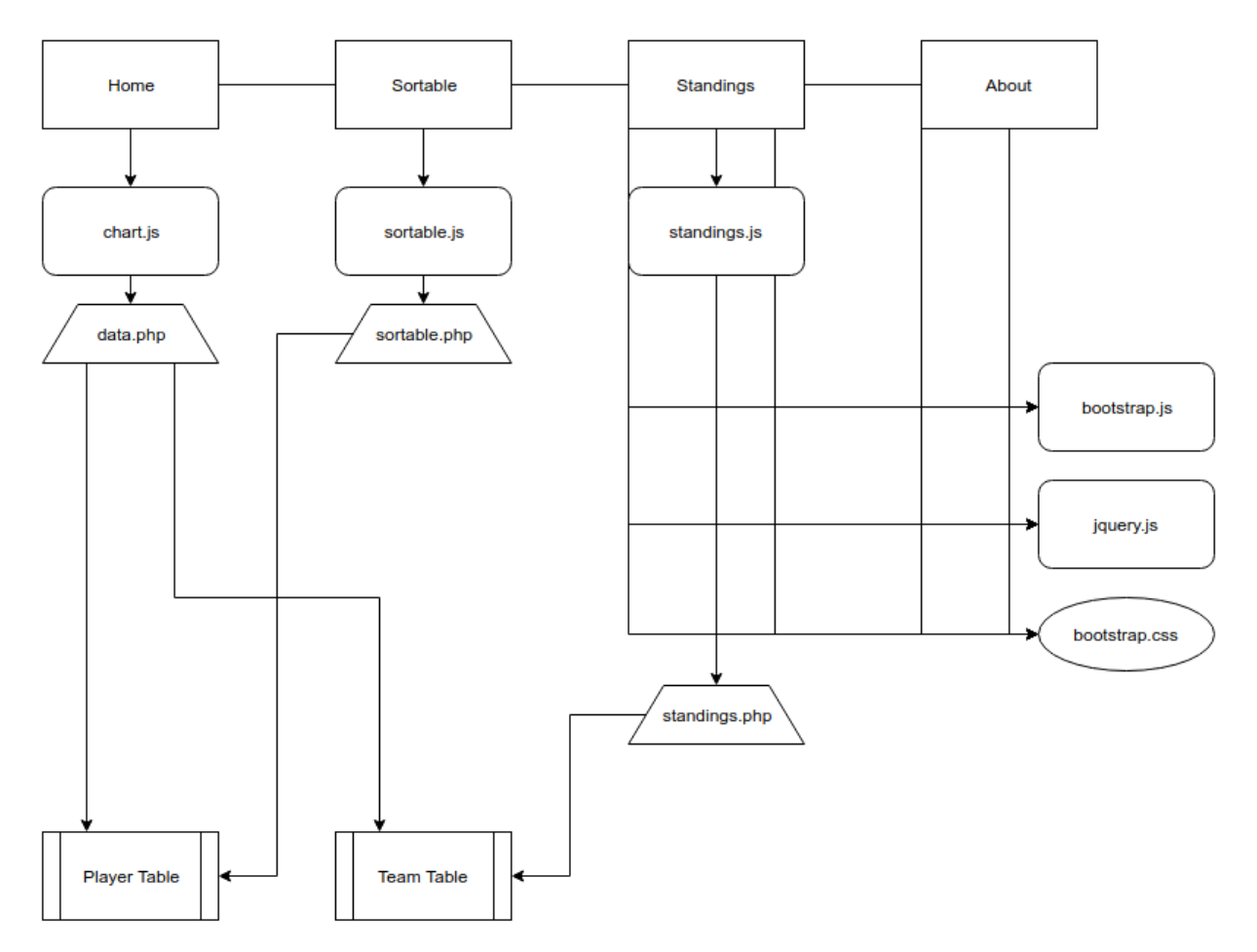

Figure 1: A simple diagram describing the structure of the site

#### **Data Collection**

While there are many places to acquire statistical data from the NBA, the official *NBA Stats* website is the most complete source and provides plenty of data that is not publicly available anywhere else. Although endpoints to access this data exist, they have unfortunately never been officially documented. For this reason, a few different community driven APIs are being developed on GitHub that attempt to remedy this problem. This project is using an API called *nba\_api* that has documented many of the available endpoints from the *NBA Stats* site.

Since the API is written in Python, the script used by this project to collect data is also

written in Python. The project in its current state accesses four endpoints to obtain the majority

of its data.

| 3 from nba api.stats.static import players                     |
|----------------------------------------------------------------|
| 4 from nba api.stats.endpoints import commonplayerinfo         |
| 5 from nba api.stats.endpoints import playerfantasyprofile     |
| 6 from nba api.stats.endpoints import leaguedashplayerbiostats |
| 7 from nba api.stats.endpoints import leaguestandings          |

Figure 2: Endpoint imports

The league standings endpoint is used first and simply collects the win/loss totals of all

30 teams in the NBA as follows:

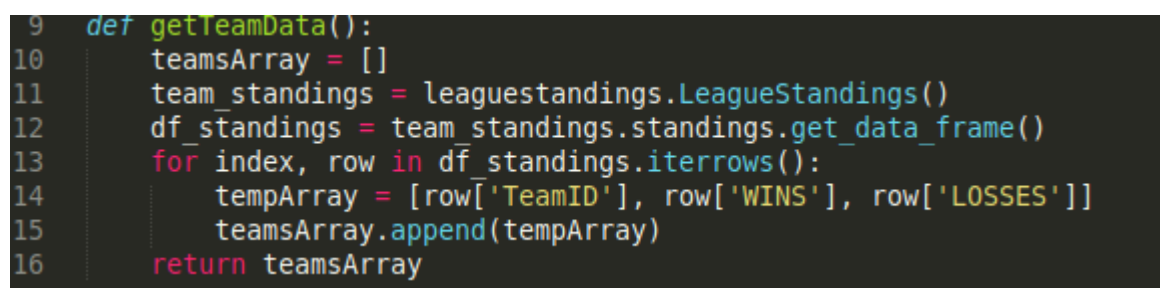

Figure 3: Function to access team info and standings

Essentially, the endpoint is accessed and then reformatted using a software library called

*Pandas.* From here, the newly created data frame is iterated over and information for each team

is stored in an array for future use.

Once the team data is acquired, the script then collects the player data:

```
getPlayerData():
playersArray = []<br>with open("ids.txt") as f:
     for line in f:
        player stats = playerfantasyprofile.PlayerFantasyProfile(player id=line)
        df stats = player stats.overall.get data frame()
        player advanced stats = leaguedashplayerbiostats.LeagueDashPlayerBioStats()
        df_advanced_stats = player_advanced_stats.league_dash_player_bio_stats.get_data_frame()
        df advanced stats = df advanced stats.loc[df advanced stats[<sup>T</sup>PLAVER ID'] == int[line)].reset index()
        if(not df stats.empty):
            player info = commonplayerinfo.CommonPlayerInfo(player id=line)
            df info = player info.common player info.get data frame()
            tempArray = [df info['PERSON ID'][0], df info['FIRST NAME'][0], df info['LAST NAME'][0], df info['D
            playersArray.append(tempArray)
            print(tempArray[3] + "added...")return playersArray
```
Figure 4: Function to access player info and statistics

A similar process is followed here in Figure 4 as when the team data was collected. The endpoints are accessed and then reformatted into easier to manipulate data frames. The common player info endpoint collects basic info like the players name, position, and jersey number. The player fantasy profile endpoint gathers basic box score data. The league dash player bio stats endpoint obtains some more advanced stats such as true shooting percentage and player plus/minus. This data is all stored into an array like the team data and saved for future use.

With both the player and team data stored in separate arrays, the data in these arrays is used to create two SQL statements.

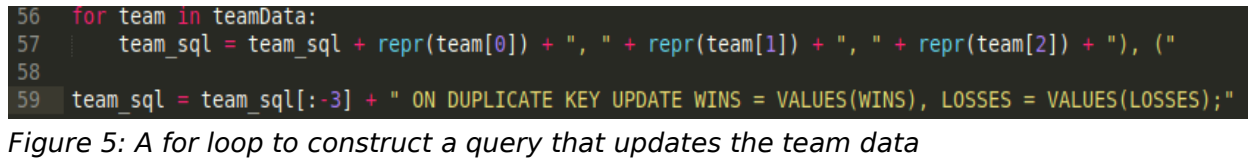

Using another python library that allows for connections to MySQL databases to be established, the SQL statements that were just created are executed to update the database used by *Basketball Charts*.

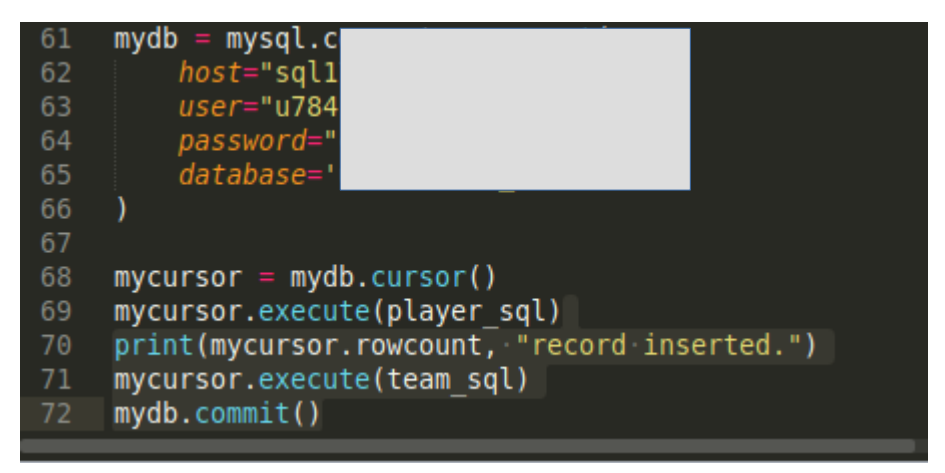

Figure 6: A connection to a MySQL database is established and the queries are executed

This entire process takes approximately 20 minutes. In order to make sure the project data is always up to date, the script is scheduled to run everyday at 1AM.

## **Database Design**

The data used by *Basketball Charts* is stored in a MySQL database. At the moment, there is currently a player table and a team table that contains all the various data mentioned in the previous section. The team table contains 30 records and the player table consists of all 483 players that were active in the NBA this year.

|        | #              | <b>Name</b> | <b>Type</b> | <b>Collation</b> | <b>Attributes Null Default</b> |     |             |
|--------|----------------|-------------|-------------|------------------|--------------------------------|-----|-------------|
|        | 1              | ھ id        | int(11)     |                  |                                | No  | <b>None</b> |
| E      | $\overline{2}$ | first_name  | varchar(30) | utf8 unicode ci  |                                |     | Yes NULL    |
| n      | 3              | last name   | varchar(30) | utf8 unicode ci  |                                | Yes | <b>NULL</b> |
| U      | 4              | full_name   | varchar(30) | utf8 unicode ci  |                                |     | Yes NULL    |
| □      | 5              | birth_date  | varchar(30) | utf8 unicode ci  |                                | Yes | <b>NULL</b> |
| □      | 6              | school      | varchar(30) | utf8 unicode ci  |                                |     | Yes NULL    |
| $\Box$ | 7              | country     | varchar(30) | utf8 unicode ci  |                                | Yes | <b>NULL</b> |
| U      | 8              | height      | varchar(30) | utf8 unicode ci  |                                |     | Yes NULL    |
| □      | 9              | weight      | varchar(30) | utf8 unicode ci  |                                | Yes | <b>NULL</b> |
|        | 10             | season_exp  | int(11)     |                  |                                |     | Yes NULL    |
| □      | 11             | jersey      | varchar(3)  | utf8 unicode ci  |                                | Yes | <b>NULL</b> |
|        | 12             | position    | varchar(20) | utf8 unicode ci  |                                | Yes | <b>NULL</b> |
|        | 13             | team_id     | int(11)     |                  |                                | Yes | <b>NULL</b> |

Figure 7: Player Table Structure

| # | <b>Name</b> | <b>Type</b> | <b>Collation</b>                       | <b>Attributes Null Default</b> |      |          |
|---|-------------|-------------|----------------------------------------|--------------------------------|------|----------|
|   | id A        | int(11)     |                                        |                                | No   | None     |
| 2 | city        |             | varchar(30) utf8 unicode ci            |                                |      | Yes NULL |
| 3 | name        |             | varchar(30) utf8 unicode ci            |                                |      | Yes NULL |
| 4 |             |             | conference varchar(10) utf8 unicode ci |                                |      | Yes NULL |
| 5 | wins        | int(11)     |                                        |                                | Yes  | NULL     |
| 6 | losses      | int(11)     |                                        |                                | Yes. | NULL     |

Figure 8: Team Table Structure

Looking at Figure 7, the player table consists of a primary key called *id* and a foreign key called *team id*. The primary key utilizes the same values as the IDs assigned to each player by *NBA Stats*. This allows for the player data to be updated quickly with no translation process when accessing individual players. The foreign key associates the player with a team from the team table (Figure 8). The team table also contains a unique ID as its primary key which is once again pulled directly from *NBA Stats*. All other values in both tables are either string values or numeric values accessed from one of the many endpoints made available by *NBA Stats*.

#### **Server-Side Communication**

As previously mentioned, the server-side portion of this site was written in PHP. All of the data obtained from the server is requested from separate AJAX calls whenever a page is loaded or the user applies a new filter. The standings and sortable stats pages simply request a complete list of JSON data from the team table and player table respectively and then use DataTables to display it. The home page of *Basketball Charts* which contains the chart builder tool is a bit more complicated.

#### Lewis 7

The first factor the chart builder tool takes into consideration is the player pool that the user can define. By default, it is set to all players but the user has the ability to limit it by position among other things. When the user specifies a filter on the player pool, a new AJAX request is made with the filter also being sent to the server. The server code formats this filter into a SQL condition and appends it to the final query that is ultimately executed.

```
witch($pool){
  case "all":
   case "top":
      $filters = $filters. "WHERE pts > 1500";
   case "rookies":
      stitters = stilters . "WHERE season exp = 0";
  break;<br>case "sophmores":
      $filters = $filters. "WHERE season exp = 1";
   case "guard":
      $filters = $filters . "WHERE position IN ('Guard', 'Guard-Forward', 'Forward-Guard')";
       break;
  case "forward":
      $filters = $filters . "WHERE position IN ('Forward', 'Guard-Forward', 'Forward-Guard')";
   case "center":
      $filters = $filters . "WHERE position IN ('Center', 'Center-Forward', 'Forward-Center')";
       break:
```
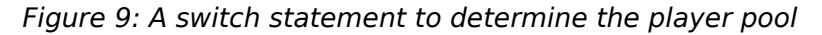

Because the chart builder tool allows for three separate chart types to be generated, a variable specifying what chart type is being requested must also be passed to the server. This variable along with variables for the charts value parameters and an optional team filter are all sent to the server. The server file checks the chart type and generates the correct SQL statement based on this information. If a team filter was used, it is appended to the SQL statement much like the player pool filter described earlier.

Finally, the user also has the ability to select a *type* for the data. This allows the user to

\$sql = "SELECT full name, \$yaxis, \$xaxis, qp FROM players ". \$filters . " ORDER BY ". \$xaxis . " / qp". " DESC LIMIT ". \$limit;  $$result = $conn\text{-}query ($sql);$ 

Figure 10: An example of a SQL query being generated based on filters applied by a user

request either the raw totals for the specified values or view this data on a per game basis. If the

user requests the per game version of the data, a query is run requesting the players' total games

played and then these values are used in the final query to convert the data to this format.

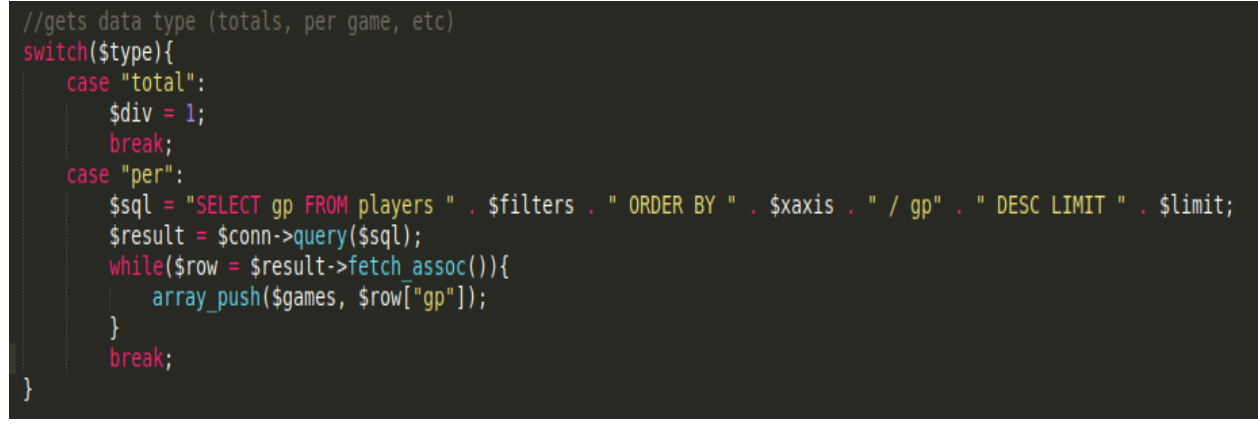

Figure 11: A switch statement that determines whether or not per game values are used

### **Front-End Construction**

The front-end of *Basketball Charts* was written using HTML, CSS, and

JavaScript/JQuery. The CSS framework, Bootstrap, was also used to improve the overall look and fluidity of the site.

Simplicity and responsiveness were the two primary principles that were kept in mind when developing the front end of the site. As can be seen in Figure 12, a simple black and orange color scheme was used throughout *Basketball Charts* with either a white or black font depending on the background color. The Bootstrap card class was also used to hold sections of data and

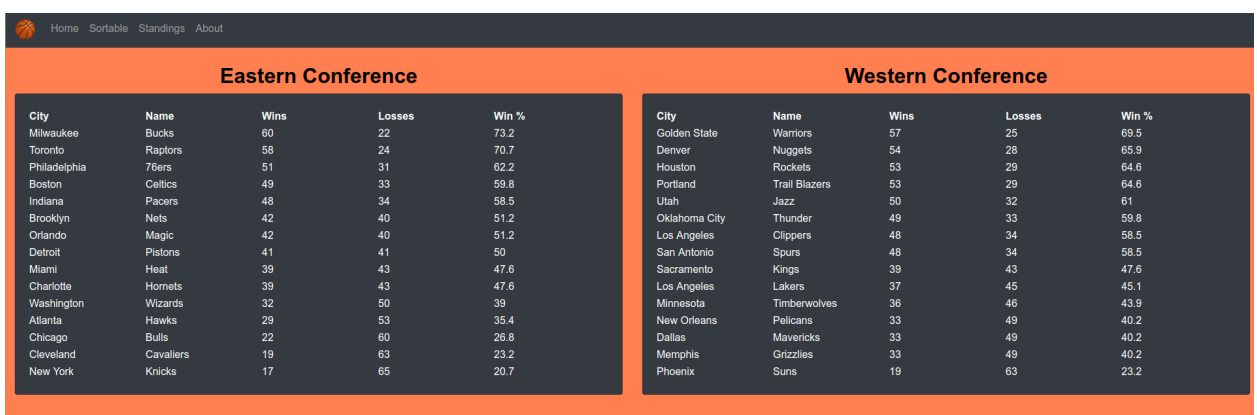

dynamically resizes based on the dimensions of the device being used to access the page.

Figure 12: The contrasting black and orange color scheme as well as the Bootstrap 'Card' elements that were used throughout the site are visible here

# **Functionality**

### *Chart Builder Tool – Sortable Stats – Team Standings*

The primary functionality of the project is available right from the home page of the web

application where the chart builder tool is located. As has been described previously, the chart

builder tool provides the user with a variety of options for customizing the chart type,

parameters, and filters.

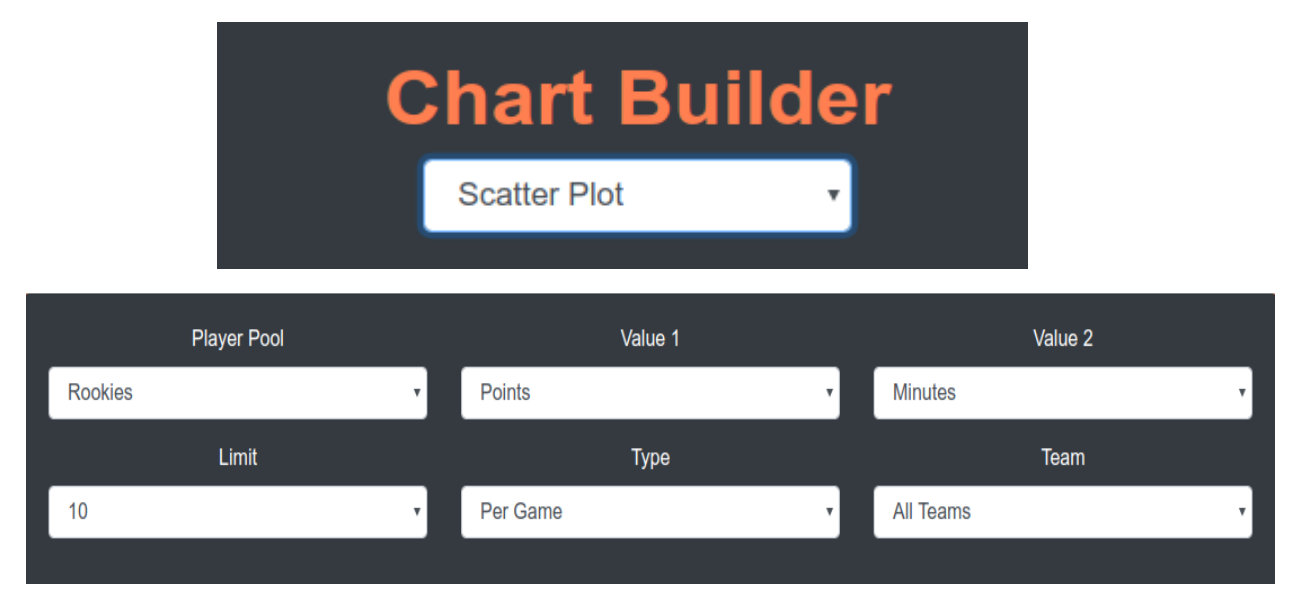

Figure 13: A screenshot of the fltering options available to the user

The tool allows the user to choose between a scatter plot, column chart, or pie chart with the goal being for the user to be able to come with appealing and meaningful visuals that can be saved and shared elsewhere. To streamline this process, HighCharts' export options are enabled allowing users to easily download the images of the charts they create in a variety of common formats. Some examples of the types of charts that can be generated using this tool will be described at the end of this section.

*Basketball Charts* also includes a standings and sortable stats page that utilizes DataTables to display a static list of the data stored within the MySQL database. The sortable stats page allows for an easy view of the league leaders in a particular category and also allows for the user to search for the stat line of a particular player.

| entries<br>Show<br>$25 \div$                                  |               |                 |                |  |  |  |
|---------------------------------------------------------------|---------------|-----------------|----------------|--|--|--|
| <b>Player</b>                                                 | <b>Points</b> | <b>Rebounds</b> | <b>Assists</b> |  |  |  |
| Cedi Osman                                                    | 12.9          | 4.7             | 2.6            |  |  |  |
| Showing 1 to 1 of 1 entries (filtered from 482 total entries) |               |                 |                |  |  |  |

Figure 14: A demonstration of the sortable stats search functionality

The standings page shows the league standings separated by conference and is sorted by overall win percentage. Both of these pages are included to give the site a more complete feel and allow users to access the data in an alternate manner in comparison to the way data is presented through the chart builder tool.

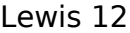

| <b>Eastern Conference</b> |                |             |               |       |  |  |
|---------------------------|----------------|-------------|---------------|-------|--|--|
| <b>City</b>               | <b>Name</b>    | <b>Wins</b> | <b>Losses</b> | Win % |  |  |
| <b>Milwaukee</b>          | <b>Bucks</b>   | 58          | 20            | 74.4  |  |  |
| <b>Toronto</b>            | <b>Raptors</b> | 56          | 23            | 70.9  |  |  |
| Philadelphia              | 76ers          | 49          | 29            | 62.8  |  |  |
| <b>Boston</b>             | <b>Celtics</b> | 47          | 32            | 59.5  |  |  |
| Indiana                   | <b>Pacers</b>  | 47          | 32            | 59.5  |  |  |
| <b>Detroit</b>            | <b>Pistons</b> | 39          | 39            | 50    |  |  |
| <b>Brooklyn</b>           | <b>Nets</b>    | 39          | 40            | 49.4  |  |  |
| Orlando                   | Magic          | 39          | 40            | 49.4  |  |  |
| Miami                     | Heat           | 38          | 40            | 48.7  |  |  |
| Charlotte                 | <b>Hornets</b> | 36          | 42            | 46.2  |  |  |
| Washington                | <b>Wizards</b> | 32          | 47            | 40.5  |  |  |
| Atlanta                   | <b>Hawks</b>   | 29          | 50            | 36.7  |  |  |
| Chicago                   | <b>Bulls</b>   | 22          | 57            | 27.8  |  |  |
| Cleveland                 | Cavaliers      | 19          | 59            | 24.4  |  |  |
| <b>New York</b>           | <b>Knicks</b>  | 15          | 63            | 19.2  |  |  |

Figure 15: A screenshot of the Eastern Conference standings

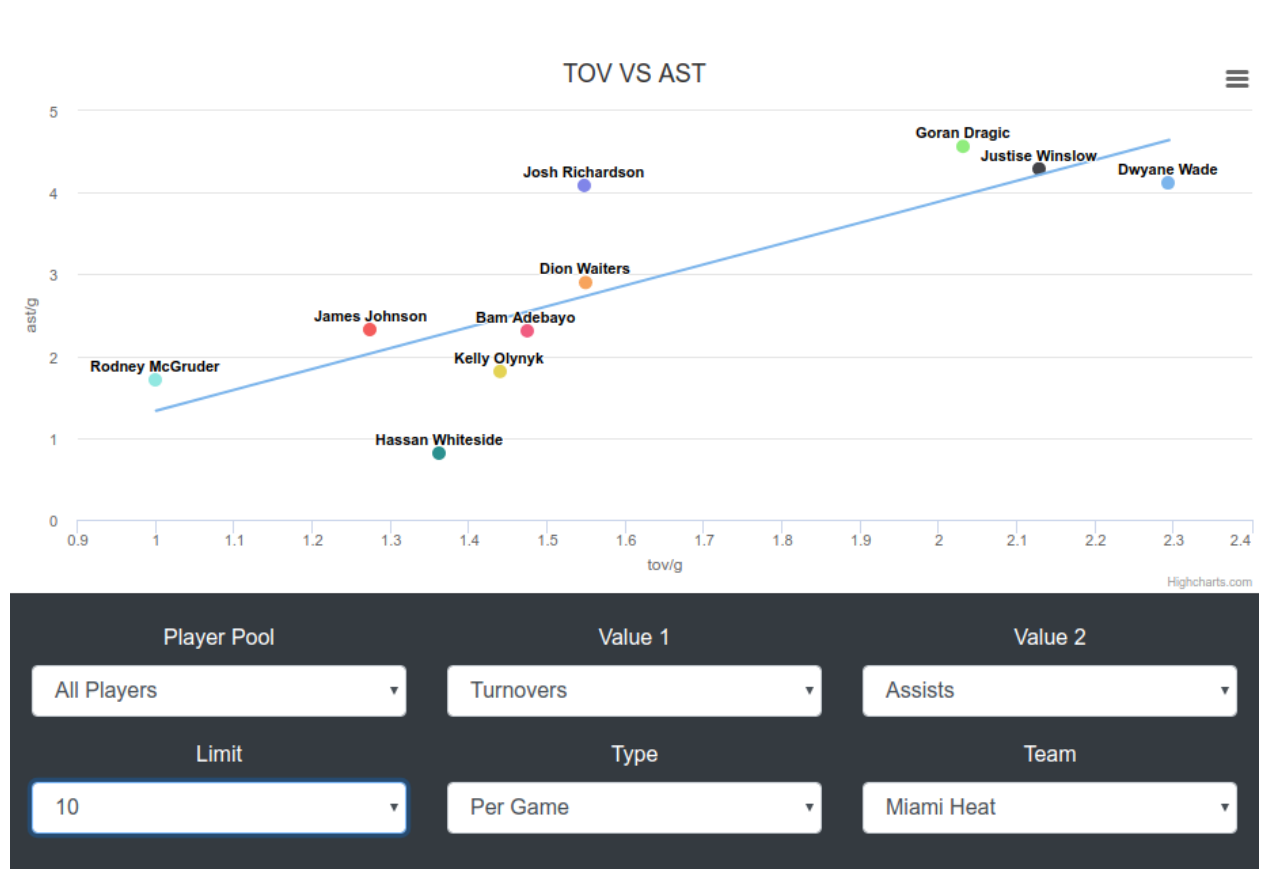

## **Chart Builder Tool Examples**

Figure 16: A scatter plot comparing the ast/to ratio among members of the Miami Heat

Figure 16 shows a scatter plot looking at the assist to turnover ratio of players for the

Miami Heat. As you can see, a line of best fit was calculated using the least squared method. Looking at this chart, users are able to draw conclusions about the play-making ability of Heat players by searching for players who manage to get a lot of assists which remaining about the best fit line. Goran Dragic and Josh Richardson have very positive assist to turnover ratios while someone like Hassan Whiteside is not a very strong passer.

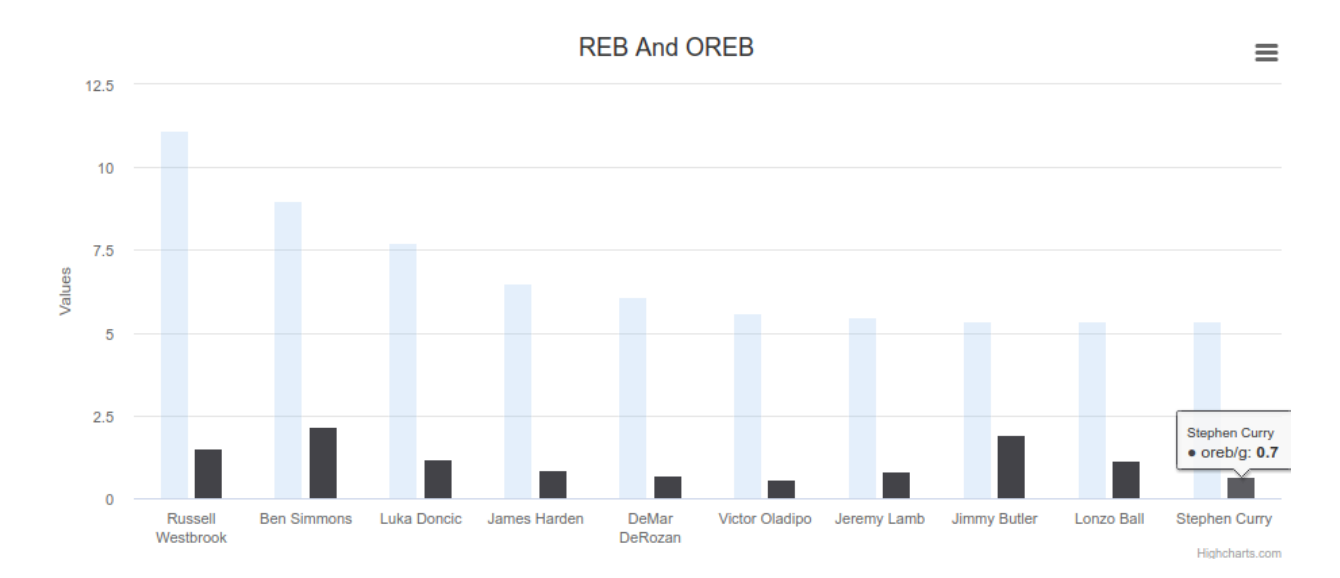

Figure 17: A column chart that shows the total rebounds in comparison to ofensive rebounds among NBA guards

Figure 17 compares the total rebounds averaged per game among guards to the number of offensive rebounds they grab each game. Through this chart you can see that although Russell Westbrook is the best overall rebounder among guards, Ben Simmons and Jimmy Butler do a better job of creating extra possessions on offense.

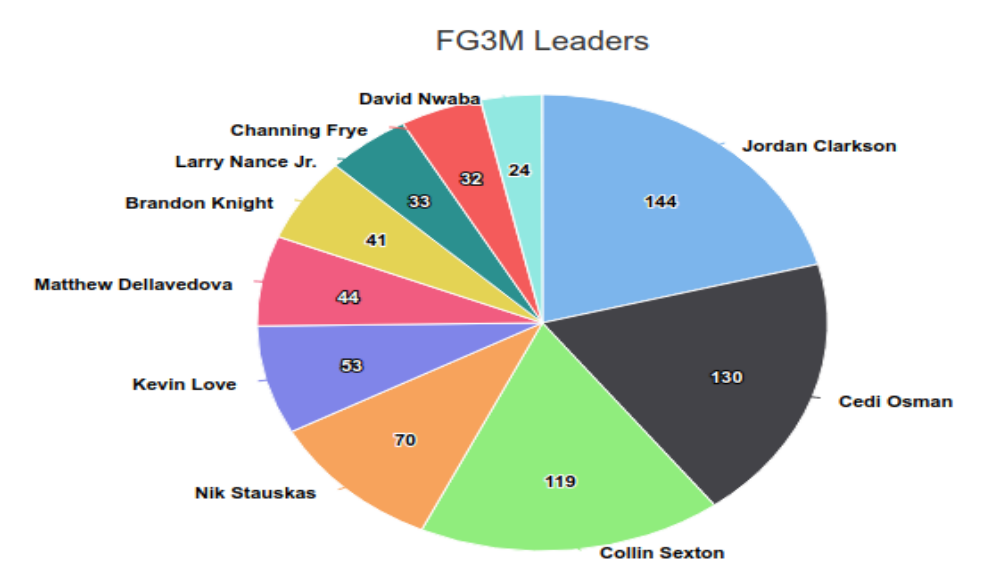

Figure 18: A pie chart showing the leaders in 3 point feld goals made among Cavalier players

The pie chart option only uses one value and provides a nice breakdown of who gets the majority of stats in a particular category. In the case of Figure 18, the leading three point shooters in terms of field goals made on the Cleveland Cavaliers is shown.

## **Future Work**

The primary goal of *Basketball Charts* was to develop the ability for users to create useful visual representations of preexisting data. In that respect, this project was a success. However, there are many other features that could potentially be added in the future to create an even more complete source of professional basketball statistical information.

The addition of player and team profiles is one feature in particular that will likely be the next goal in the development process. The idea will be to allow users to select a team or player name as a hyperlink wherever they appear on the site and then display more detailed information relating to that team or player through a popover. The player profiles would simply show basic

bio information that is already stored in the MySQL database as well as displaying basic box score data to go with it. The team profiles would display basic team info like location and record as well as a complete roster list with links to player profiles.

Another feature that is not present in the *Basketball Charts'* current state is information relating to the NBA draft. The draft is a very important part of the NBA's off-season so adding the ability to view data on the current year's biggest prospects would greatly enhance the overall usefulness of the website. Prospect data in addition to an updated list of draft lottery odds for each team are both items that will hopefully be added in the future.

Finally, expanding the database to include historical data is one more major feature that could really increase the overall site quality. At the moment, data from the current year is all that is available but including data from previous years and allowing users to filter through that data should be something that is very achievable going forward.

#### **Conclusion**

When this project first started, the plan was to create a place where users could take advantage of all of the interesting statistical data available on the web and construct compelling visuals out of them to be easily saved and shared with others. The chart builder tool developed as a part of this project achieved this goal and therefore *Basketball Charts* should be considered a success. Working on this project was also beneficial in terms of gaining more experience with charting tools such as *HighCharts* as well as gaining valuable experience working with a community driven API in *NBA Stats*. As mentioned in the previous section, there is also still plenty of room for further development of both the chart builder tool and other aspects of the

site. The plan is to continue to expand the web application over time while continuing to support the functionality that already exists. Once the site reaches a point where the majority of features described in the previous section have been developed, the next step will be to share it with others in order to begin the process of establishing a user base. In its current state, the site can already be accessed at [www.bball-charts.com.](http://www.bball-charts.com/)

# **References**

DataTables. (n.d.). Retrieved from<https://datatables.net/>

Highcharts. (n.d.). Retrieved from<https://www.highcharts.com/>

NBA Stats. (n.d.). Retrieved from https://stats.nba.com/